#### 记 账 凭 证

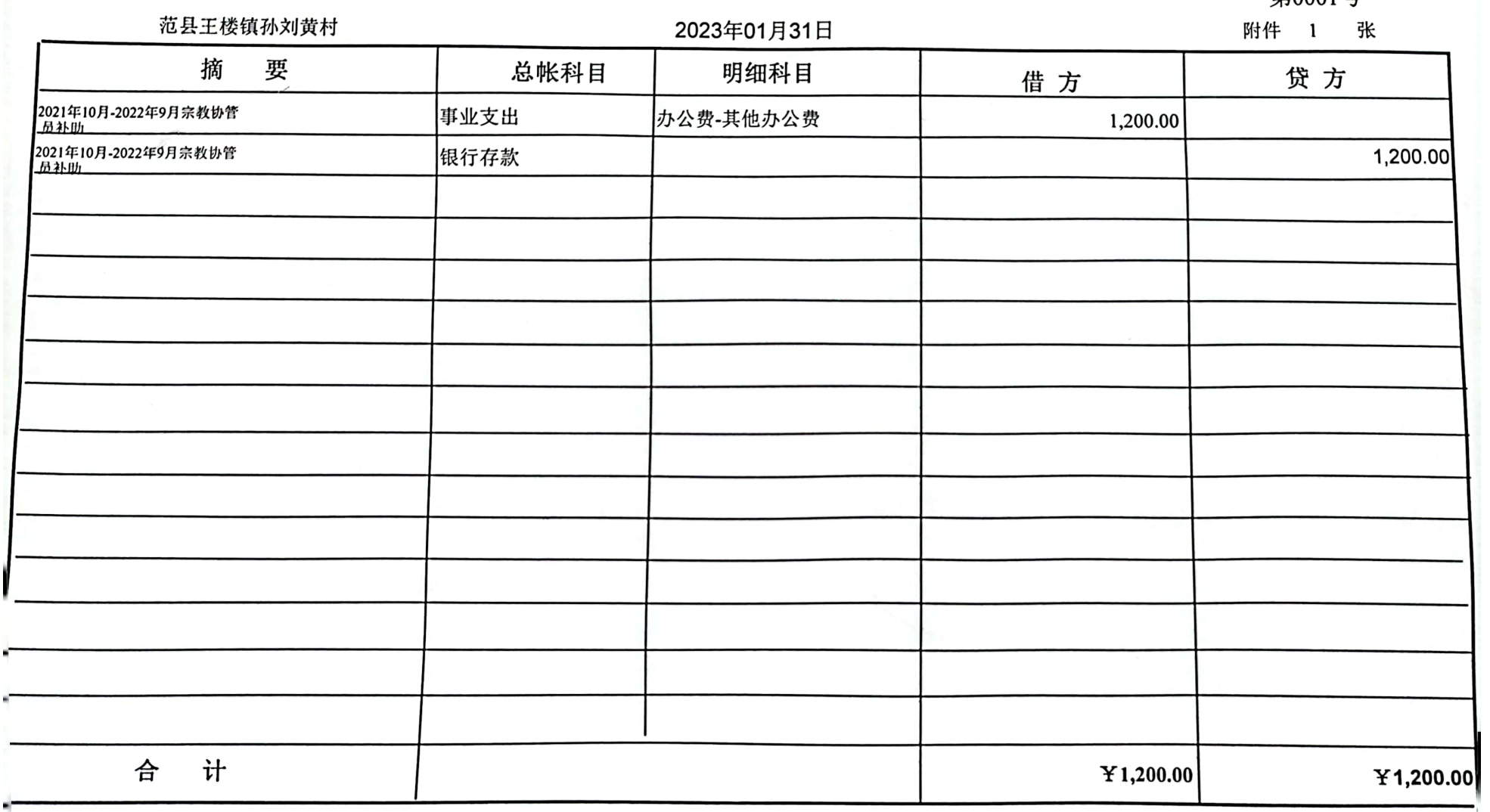

财务主管 孙燕芳

记帐

制单 王超

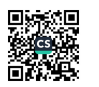

第0001号

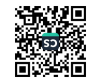

# 王楼镇冰冰,村宗教协管员2022年1月至3月补助

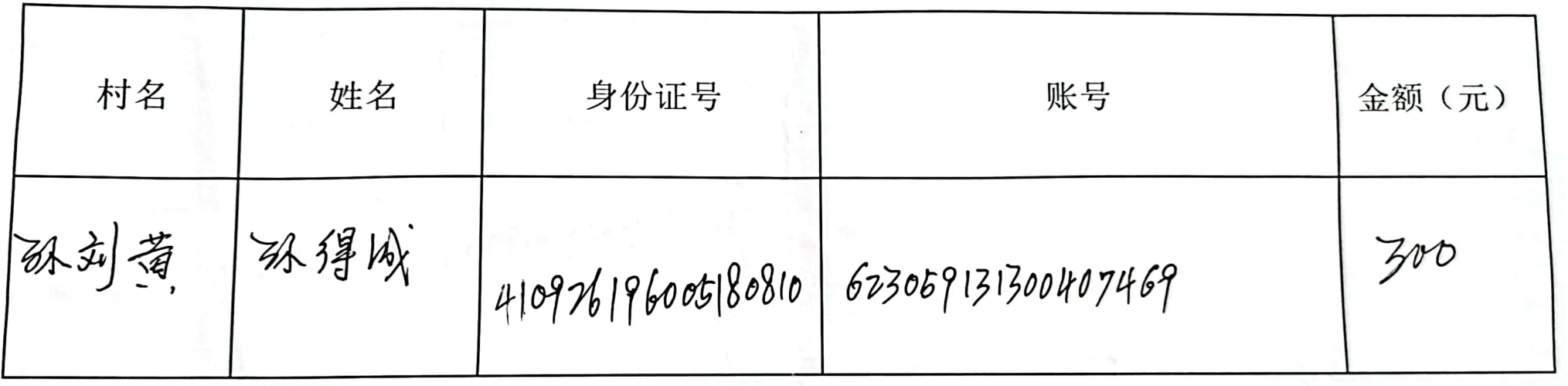

多<sup>股 坦</sup>利解字:2个道*里* 村民委员会

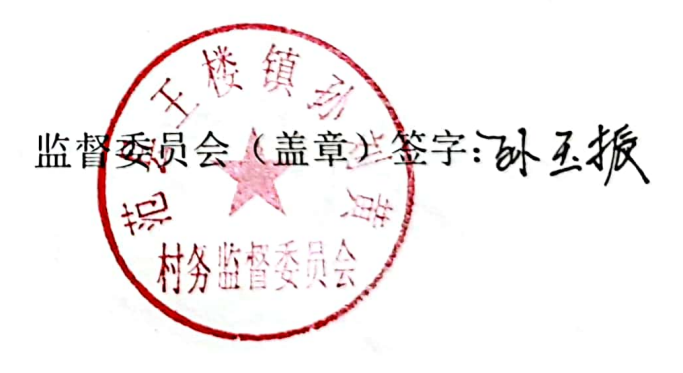

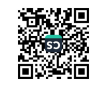

# 王楼镇弘刻黄村宗教协管员2022年4月至6月补助

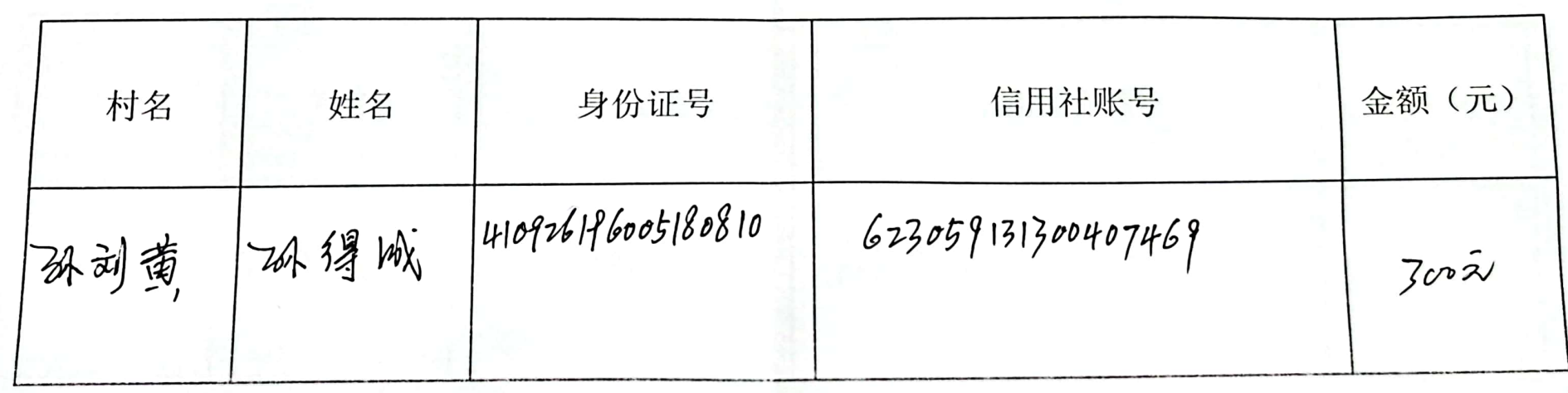

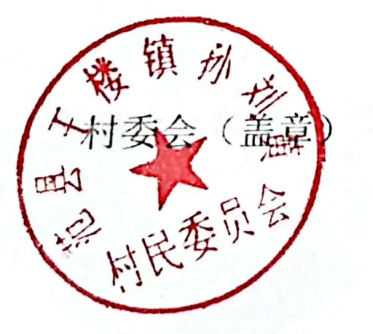

(签字)孙通显

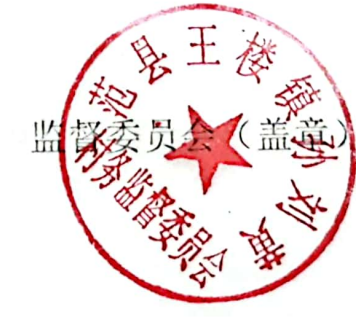

(签字)孙玉振

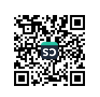

# 王楼镇2小约2次村宗教协管员2022年7月至9月补助

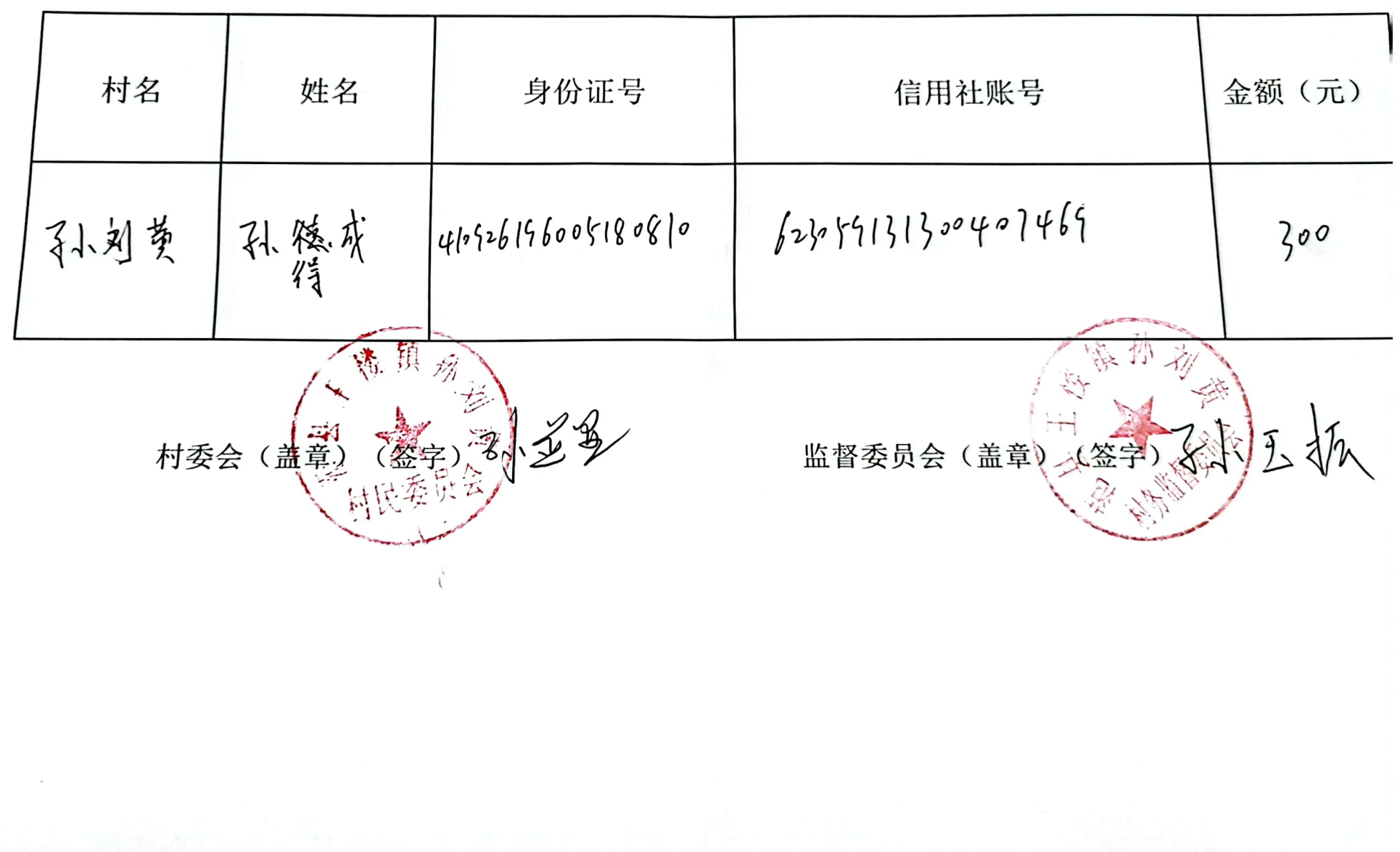

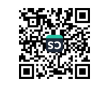

### 王楼镇孙刘黄村宗教协管员2021年10月至12月补助

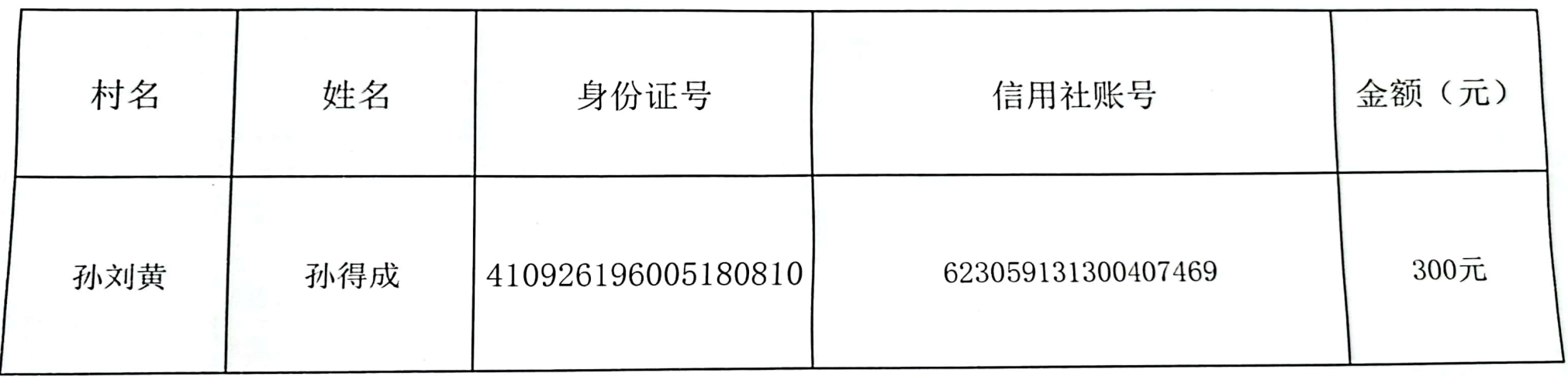

等)才多多 (盖章戸<br>外 忖委会  $\mathbf{H}$ 

监督委员会(盖章) (签字) 343 轿

滋久 HI.

#### 2023年1月31日

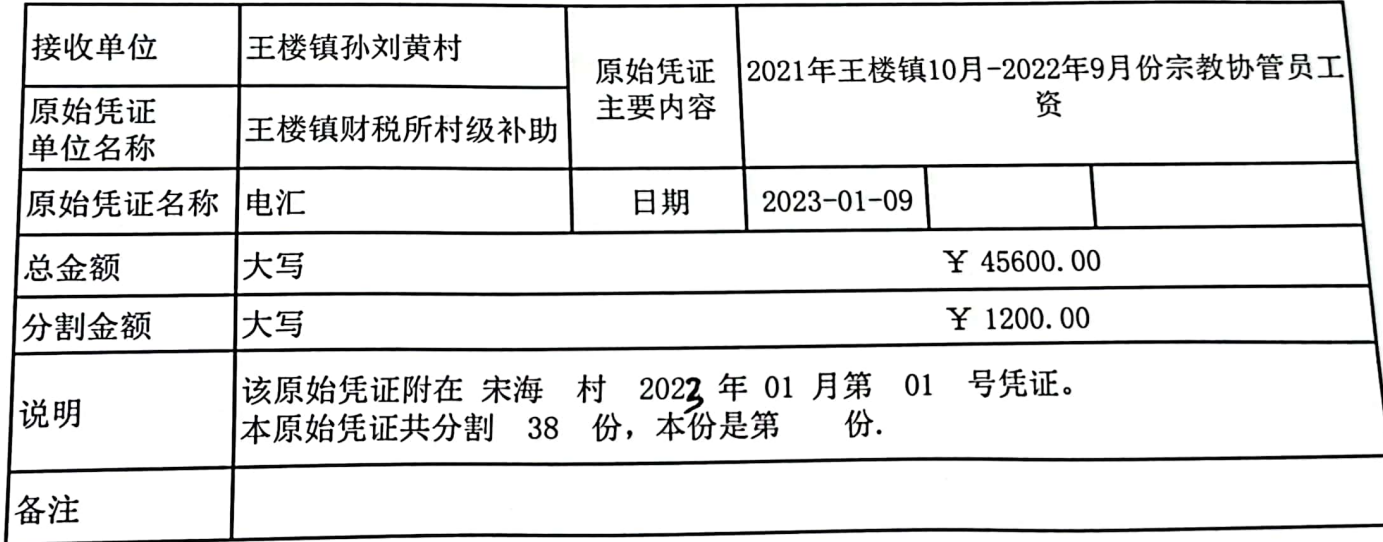

制单: 王超

#### 记 账 凭 证

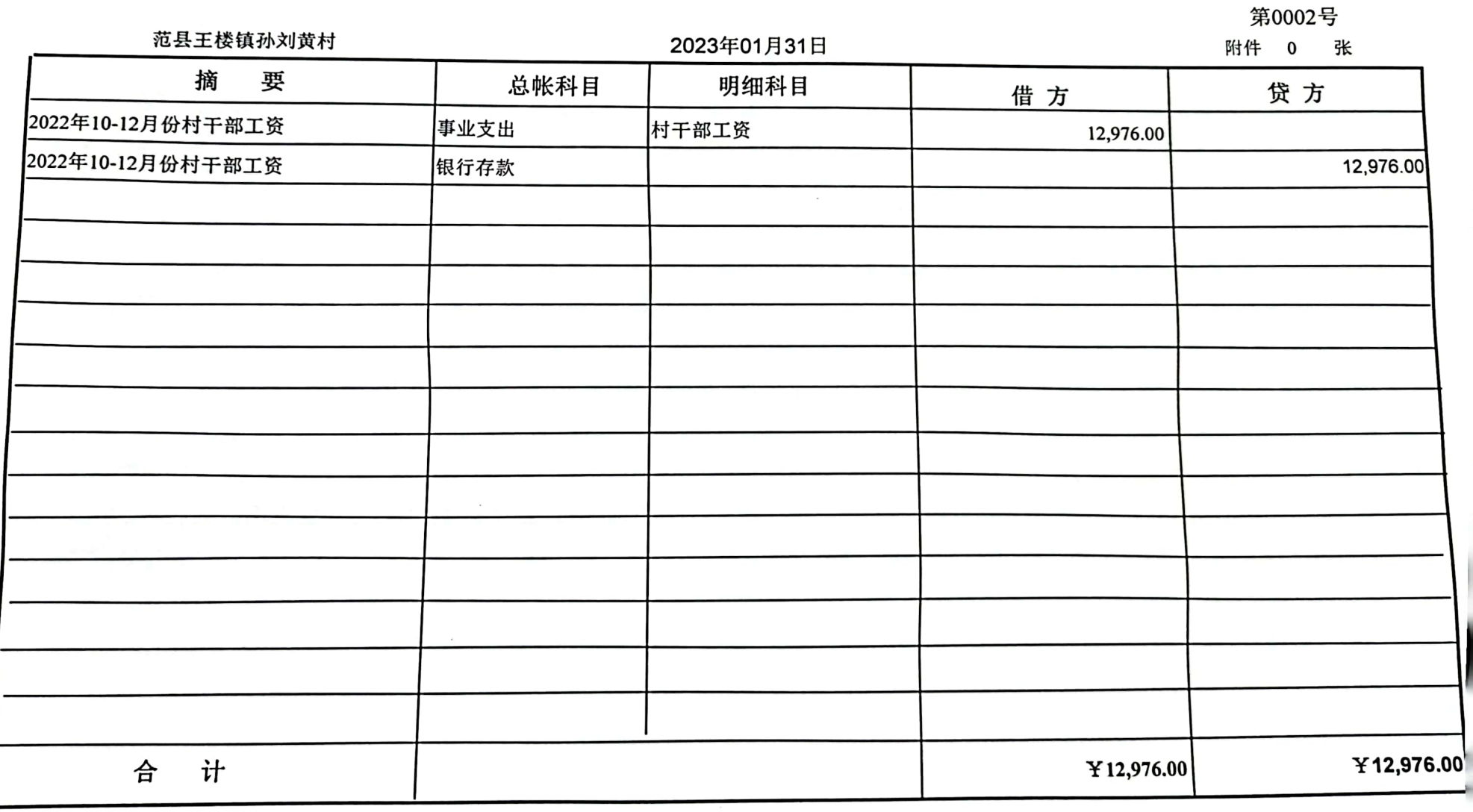

财务主管 孙燕芳

制单 王超

■接続者<br>第2章

#### 王楼镇村"两委"干部2022年10-12月报酬发放明细

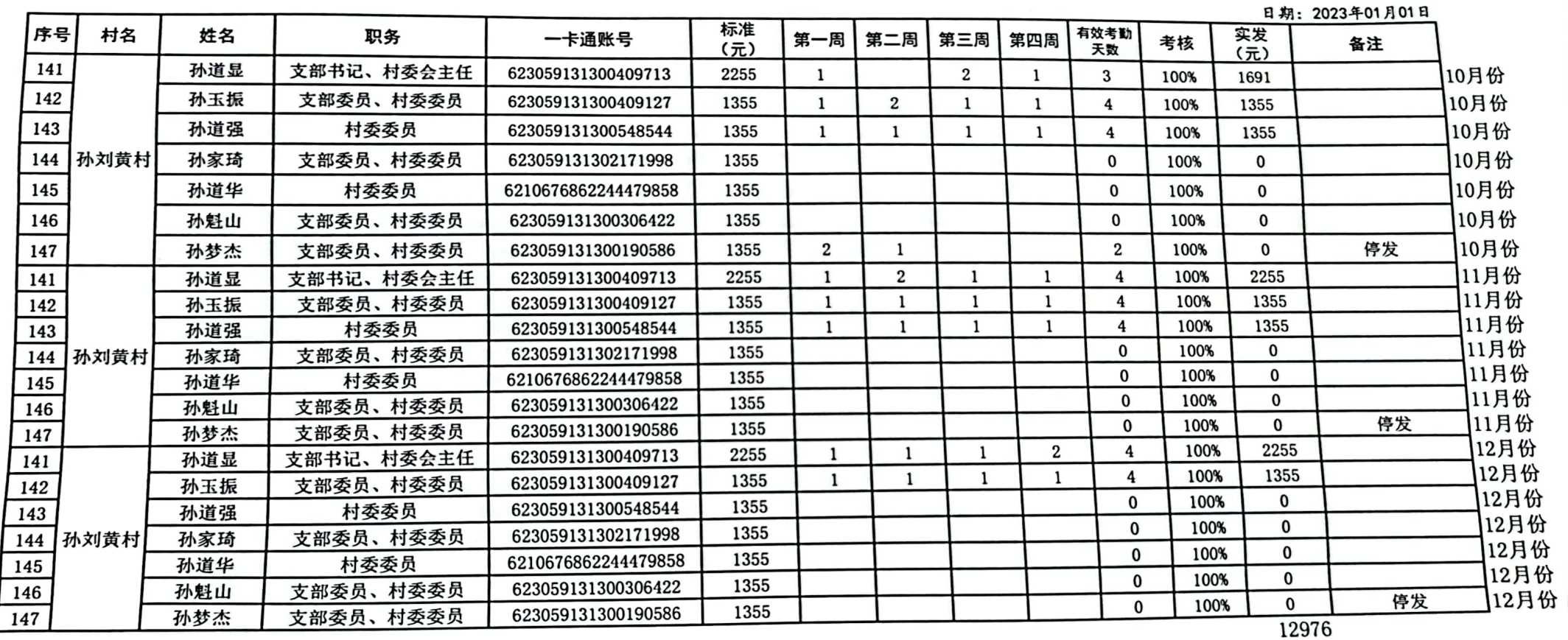

部務

2023年1月31日

| 接收单位         | 王楼镇孙刘黄村                                                         | 原始凭证 | 2022年10-12月村干部工资 |  |  |
|--------------|-----------------------------------------------------------------|------|------------------|--|--|
| 原始凭证<br>单位名称 | 王楼镇财税所村级补助                                                      | 主要内容 |                  |  |  |
| 原始凭证名称       | 电汇                                                              | 日期   | $2023 - 01 - 14$ |  |  |
| 总金额          | 大写<br>¥ 915703.00                                               |      |                  |  |  |
| 分割金额         | 大写<br>¥ 12976.00                                                |      |                  |  |  |
| 说明           | 该原始凭证附在 宋海 村 2023 年 01 月第 2<br>号凭证。<br>本原始凭证共分割 38 份,本份是第<br>份. |      |                  |  |  |
| 备注           |                                                                 |      |                  |  |  |

制单: 王超

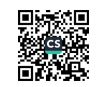

记 账 凭 证

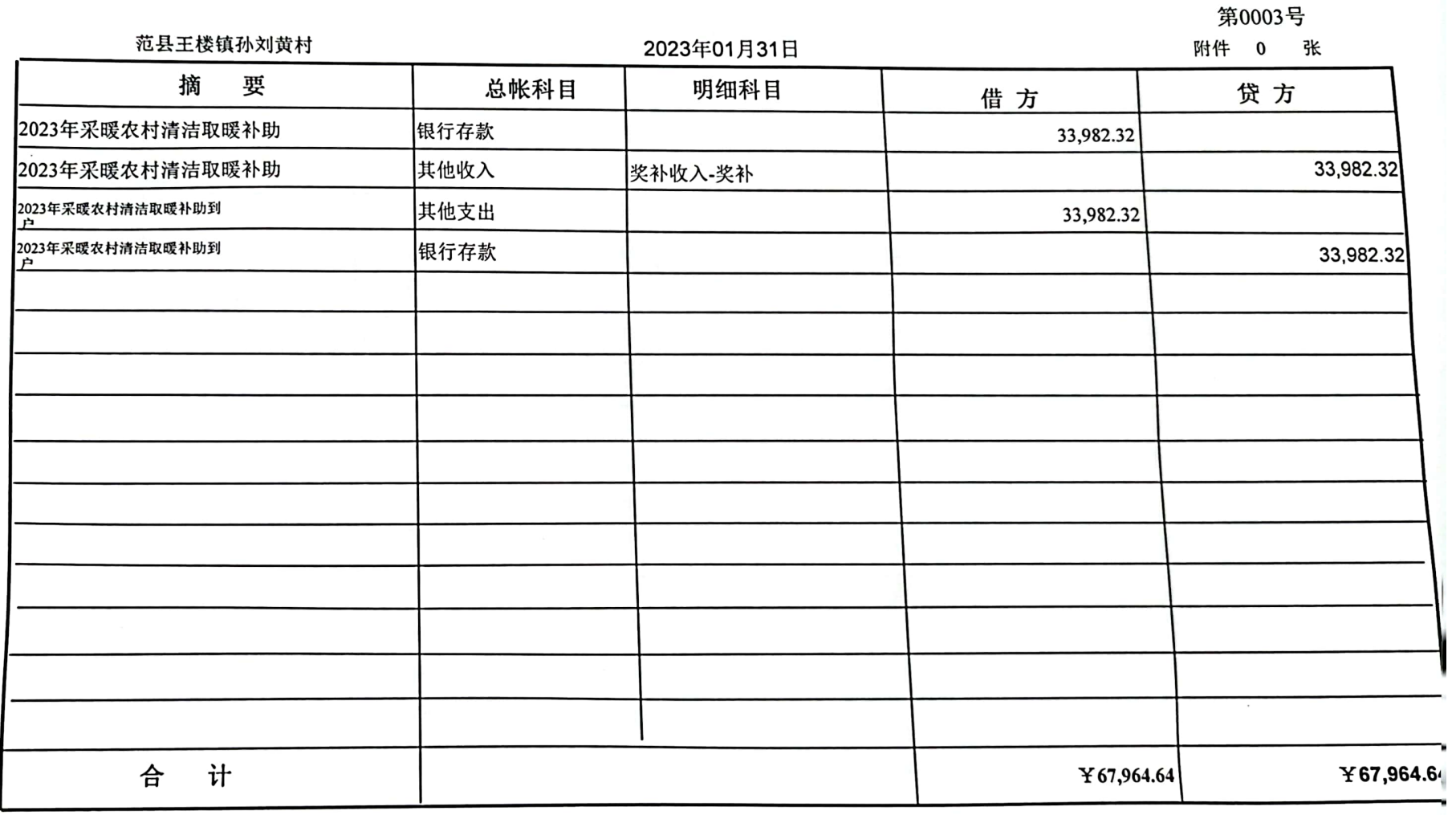

财务主管 孙燕芳

财务审核

记帐

制单 王超

л.

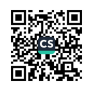

#### 2023年1月31日

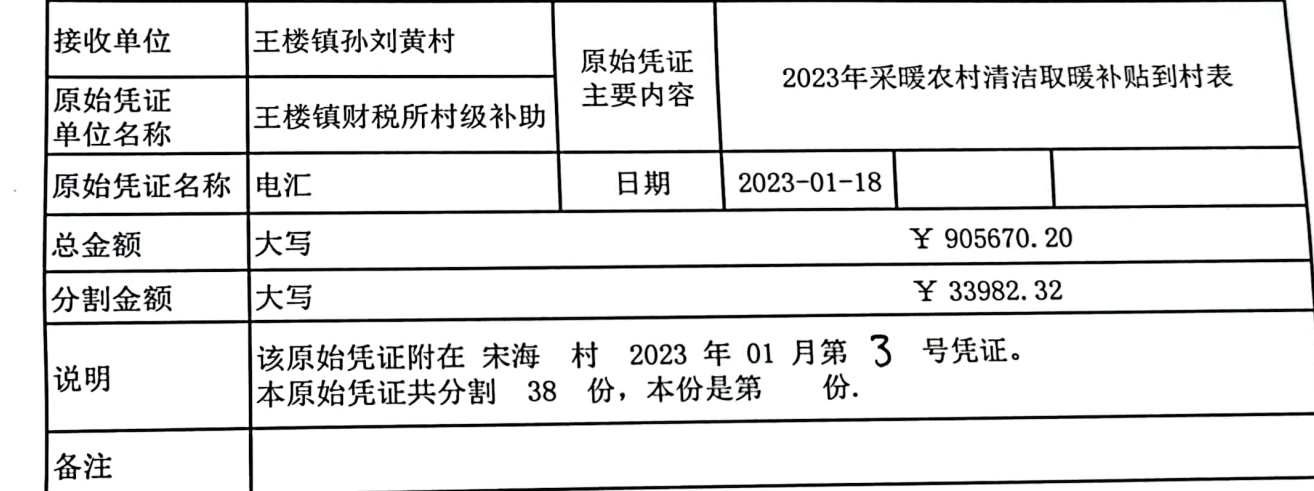

制单: 王超

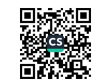

#### 2023年1月31日

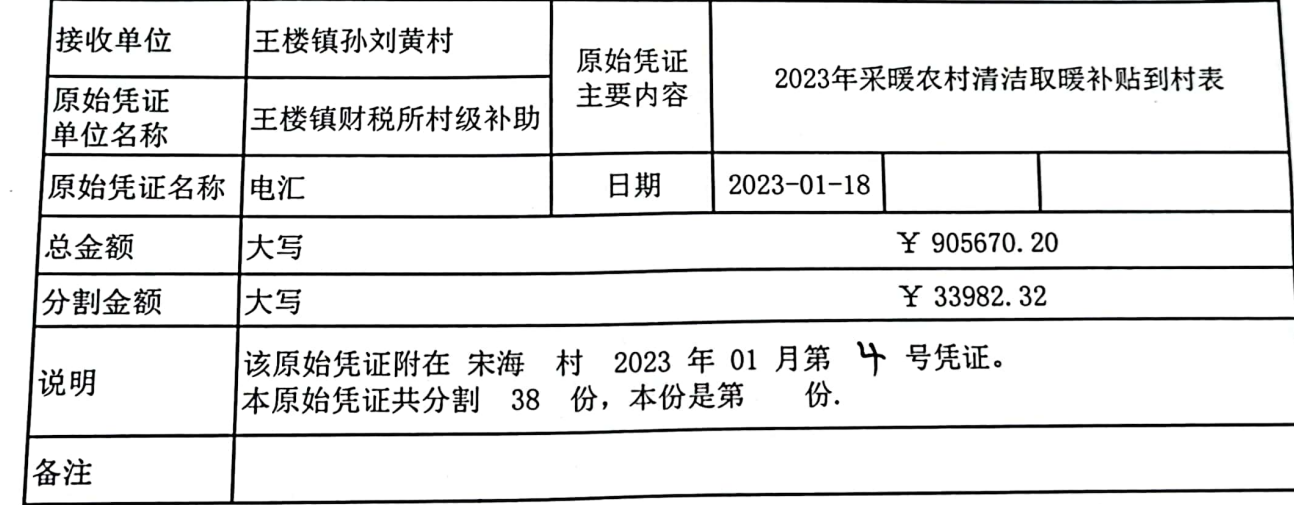

制单: 王超

回転設回

 $\cdot$ 

记 账 凭 证

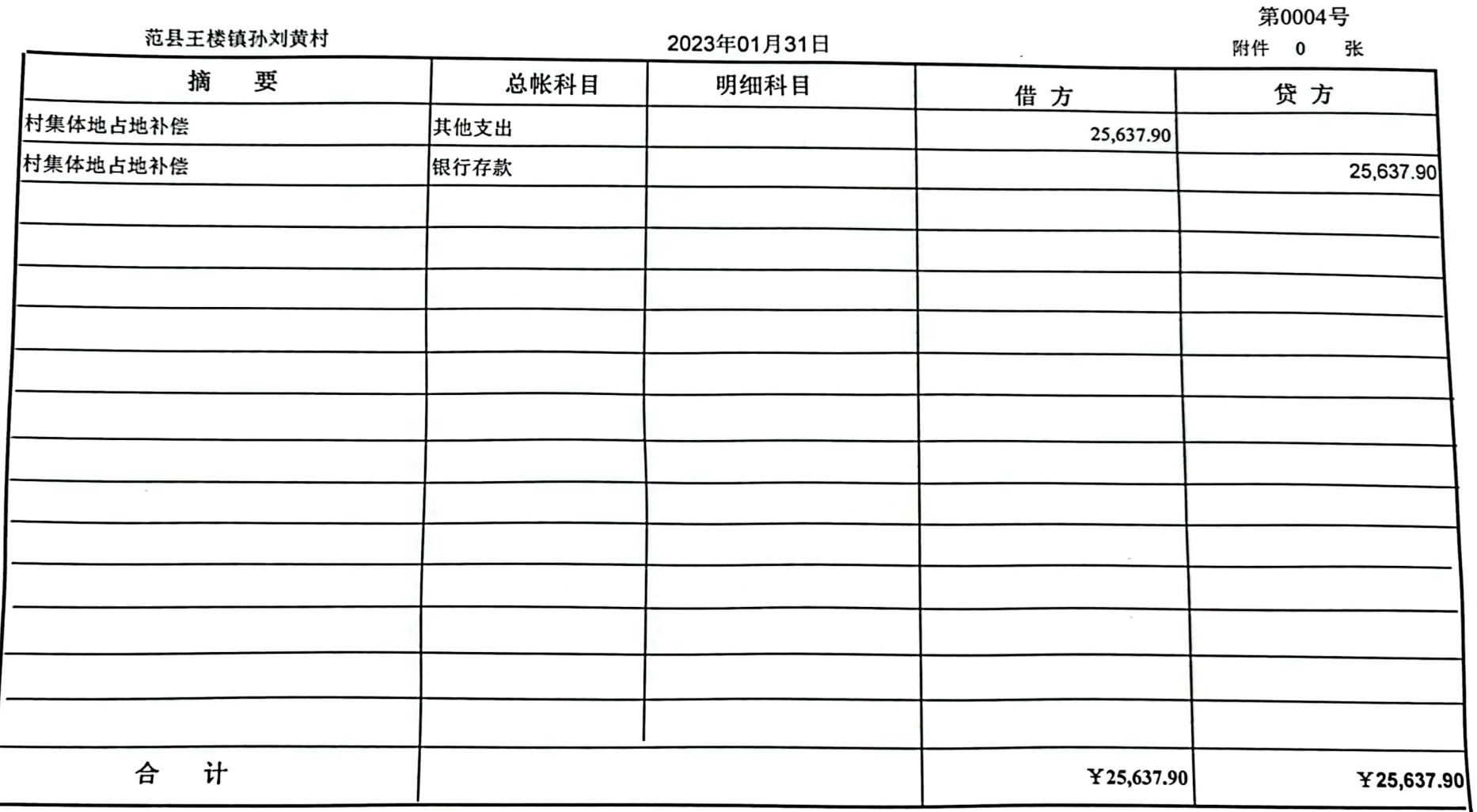

财务主管 孙燕芳

财务审核

记帐

制单 王超

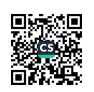

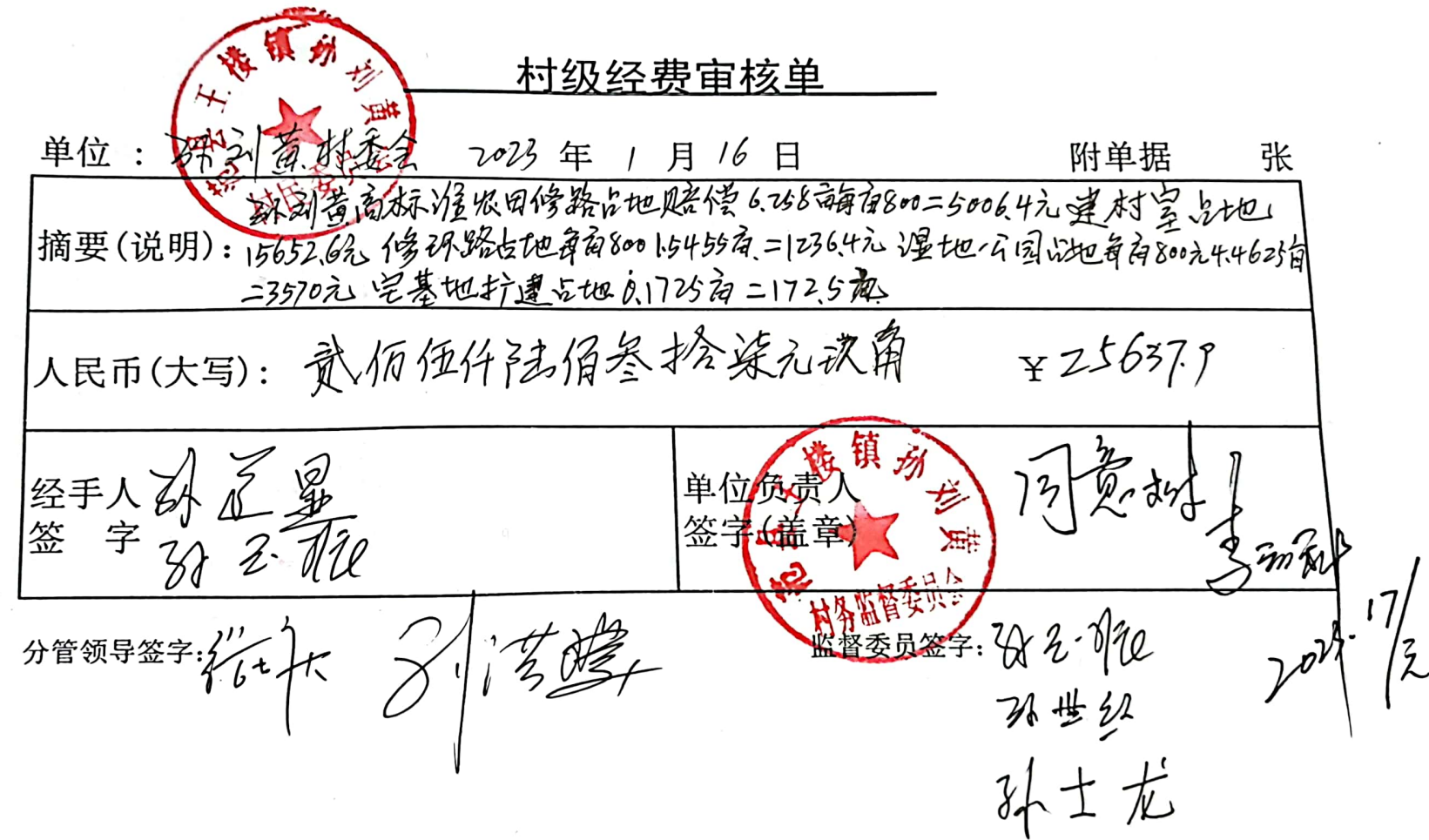

 $\mathbb{R}^2$ 

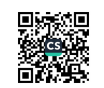

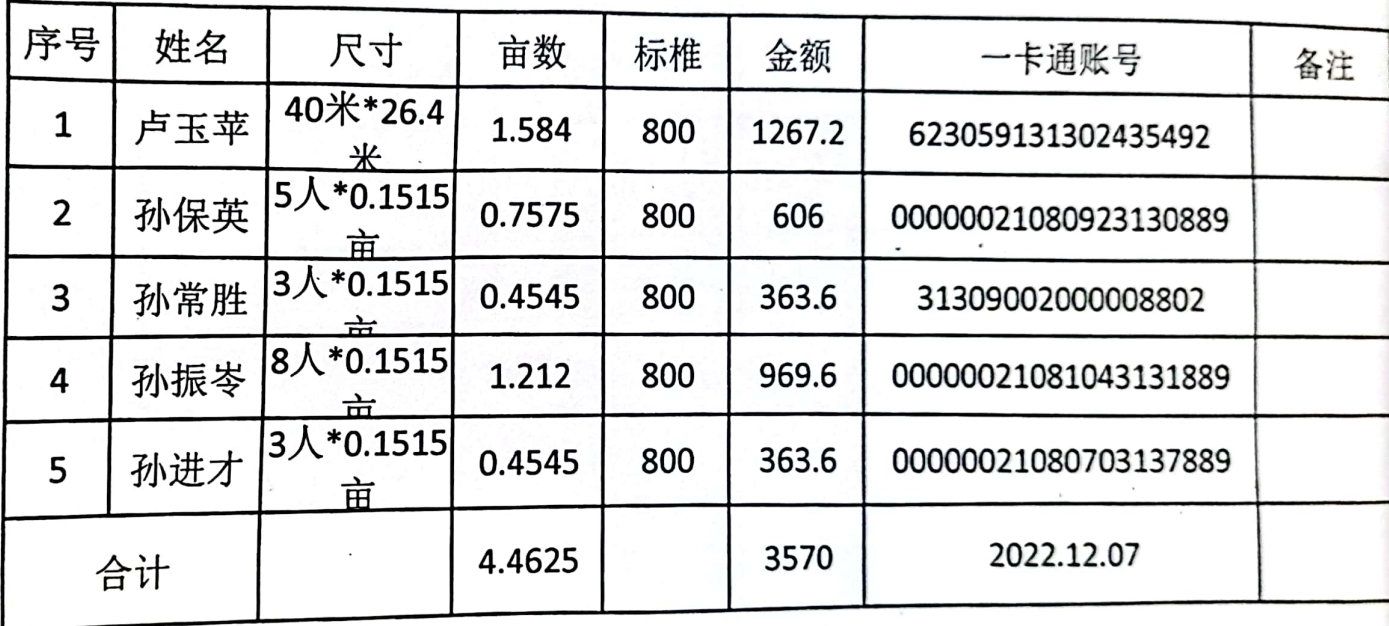

2022年孙刘黄湿地公园土地赔偿款清单

 $\mathbb{L}$ 

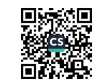

 $i$   $\hat{r}$ .

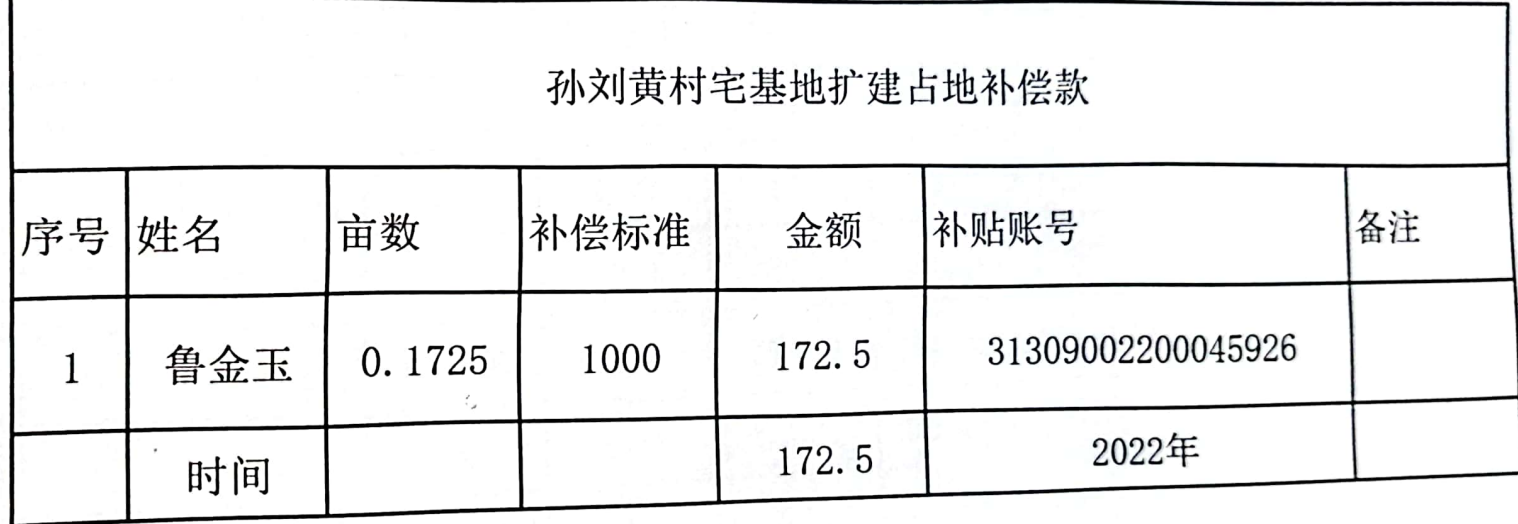

 $\chi$ 

■家具<br>愛好の

 $\mathbf{r}$ 

 $\mathbf{a}$ 

 $\tilde{F}$  s.

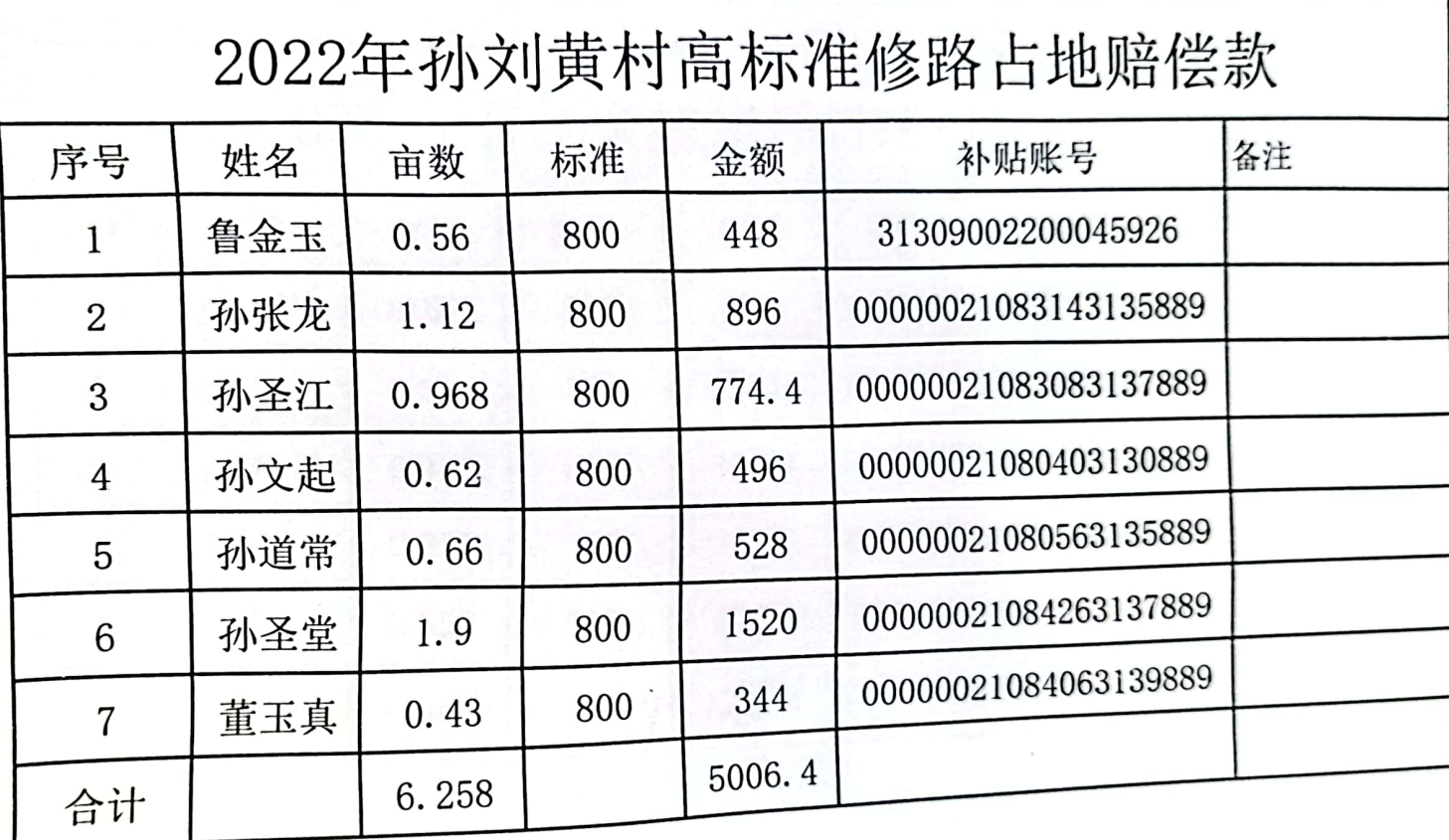

■ 新規<br>■ 新規

 $\mathbf{e}$  .  $\mathbf{e}$  $e^{\,i}$ 

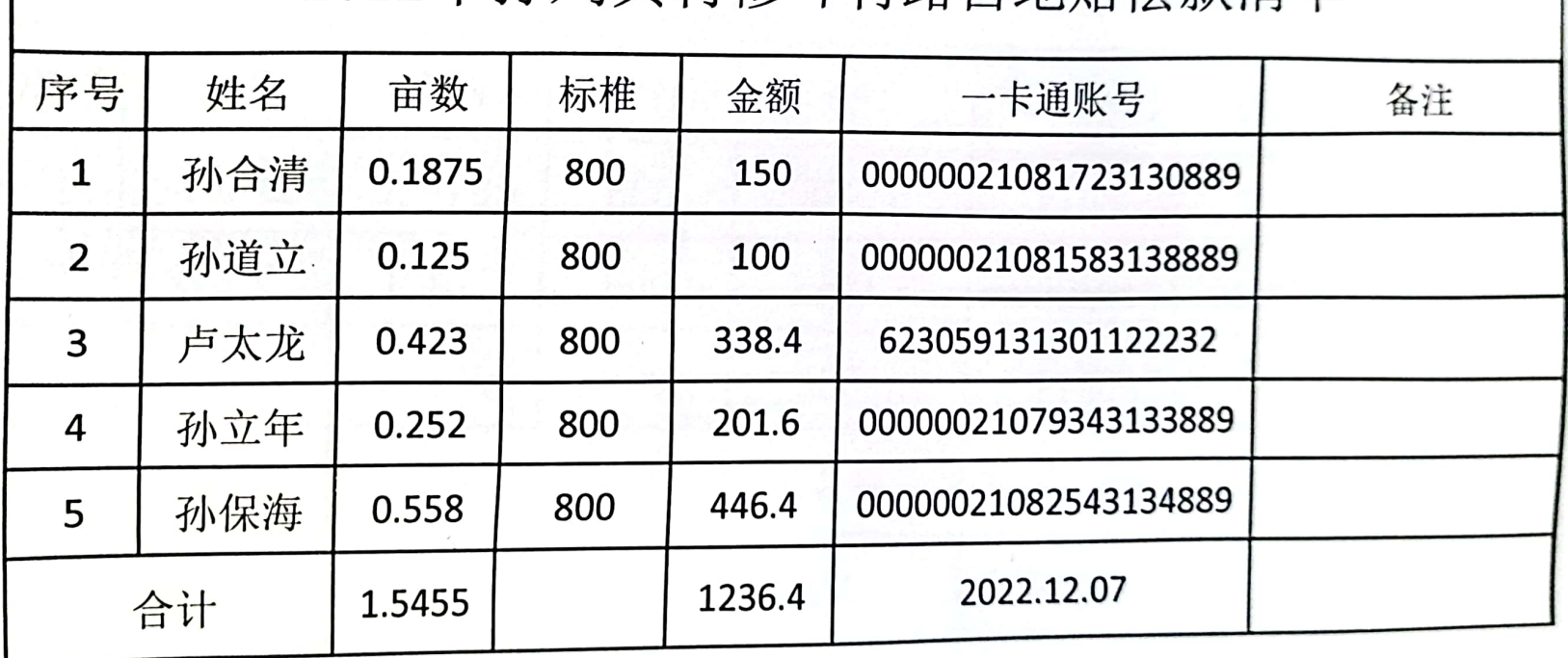

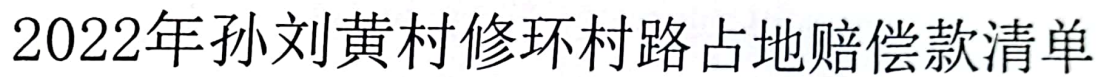

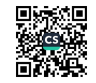

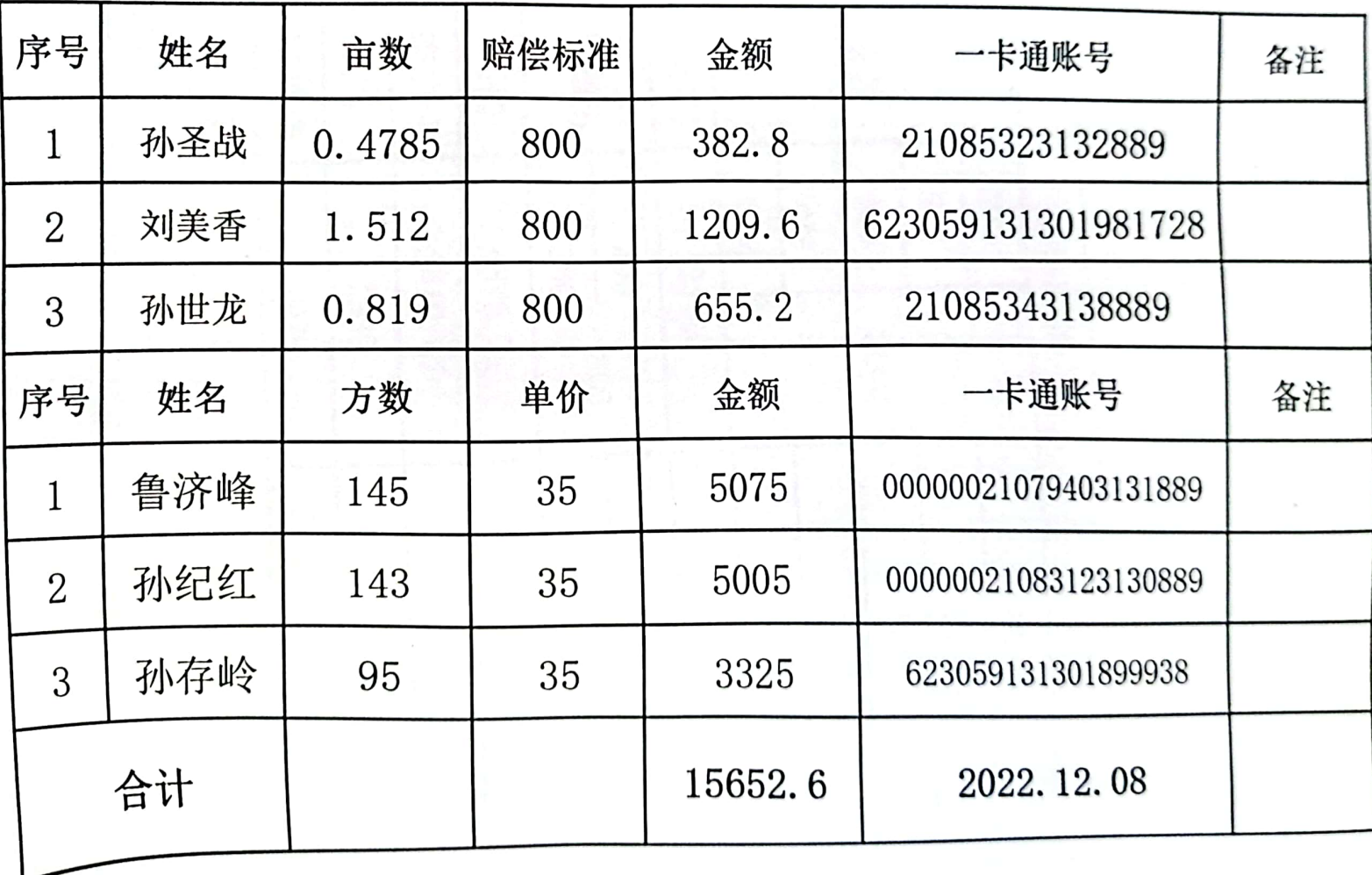

# 2022年孙刘黄建村室占地赔偿

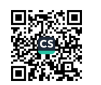

### 村级经费代发

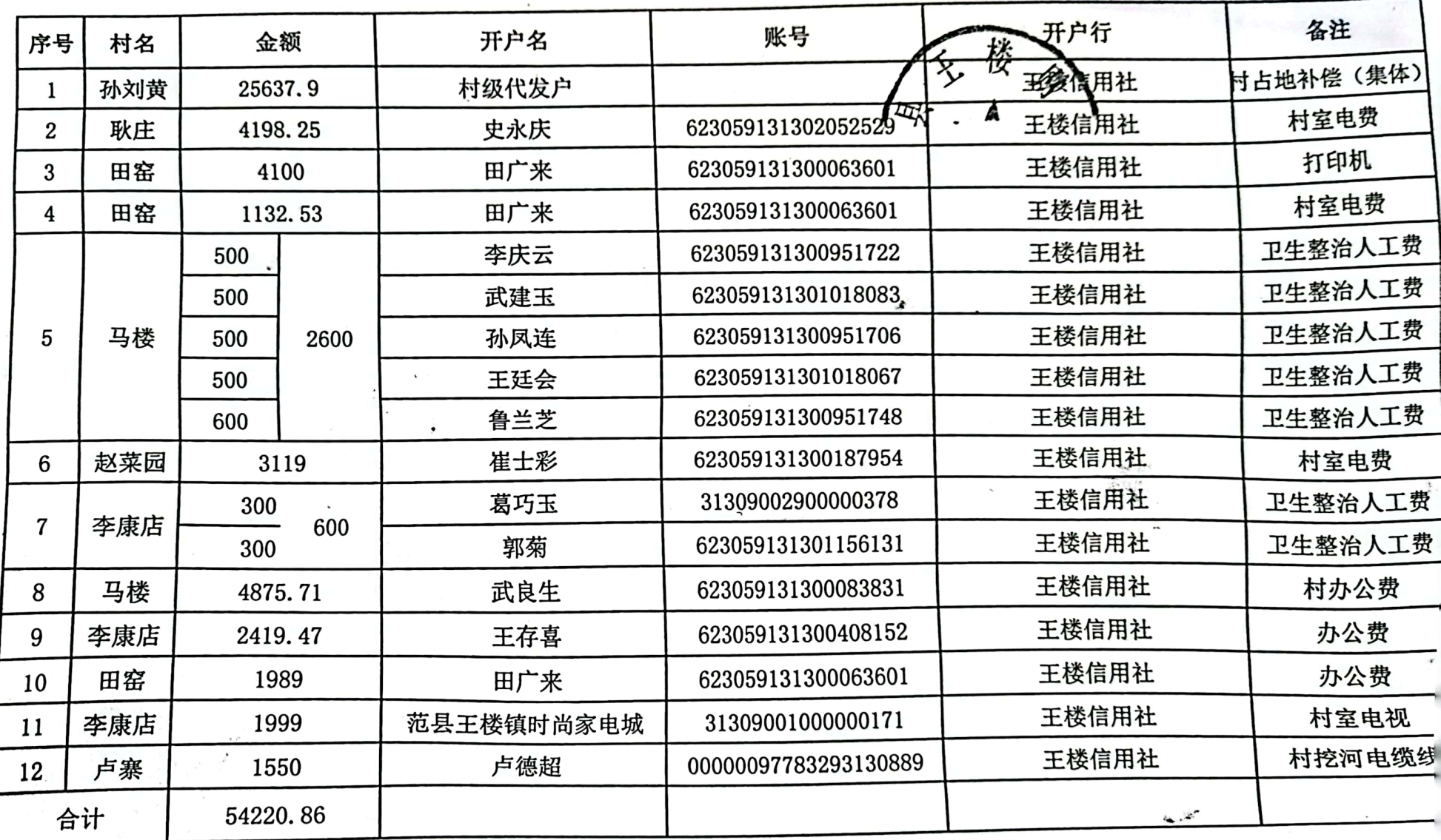

۰.

 $\mu$ 

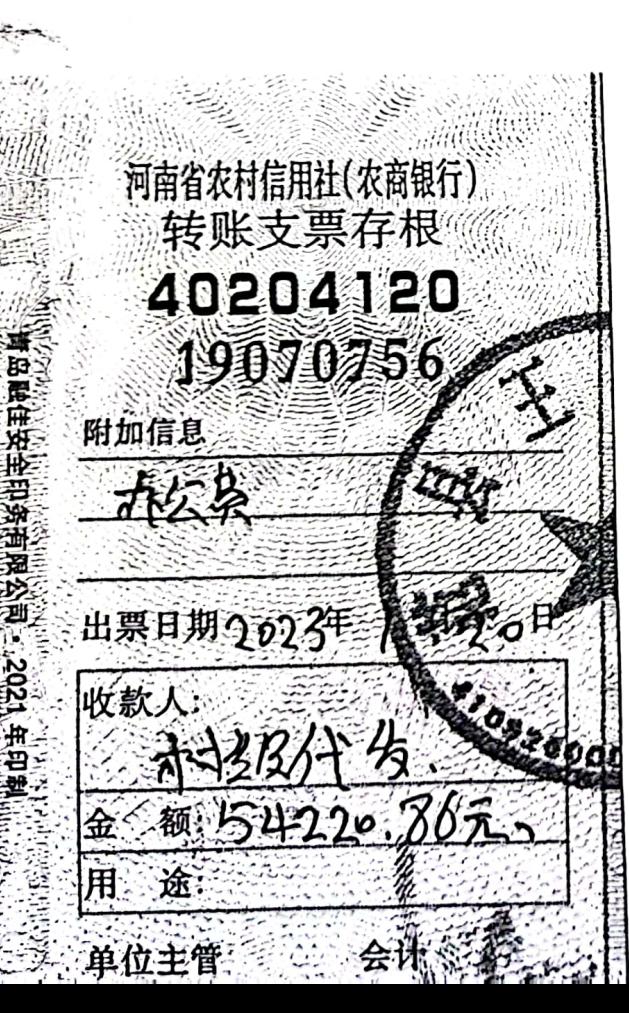

 $\ddot{i}$ 

#### 记 账 凭 证

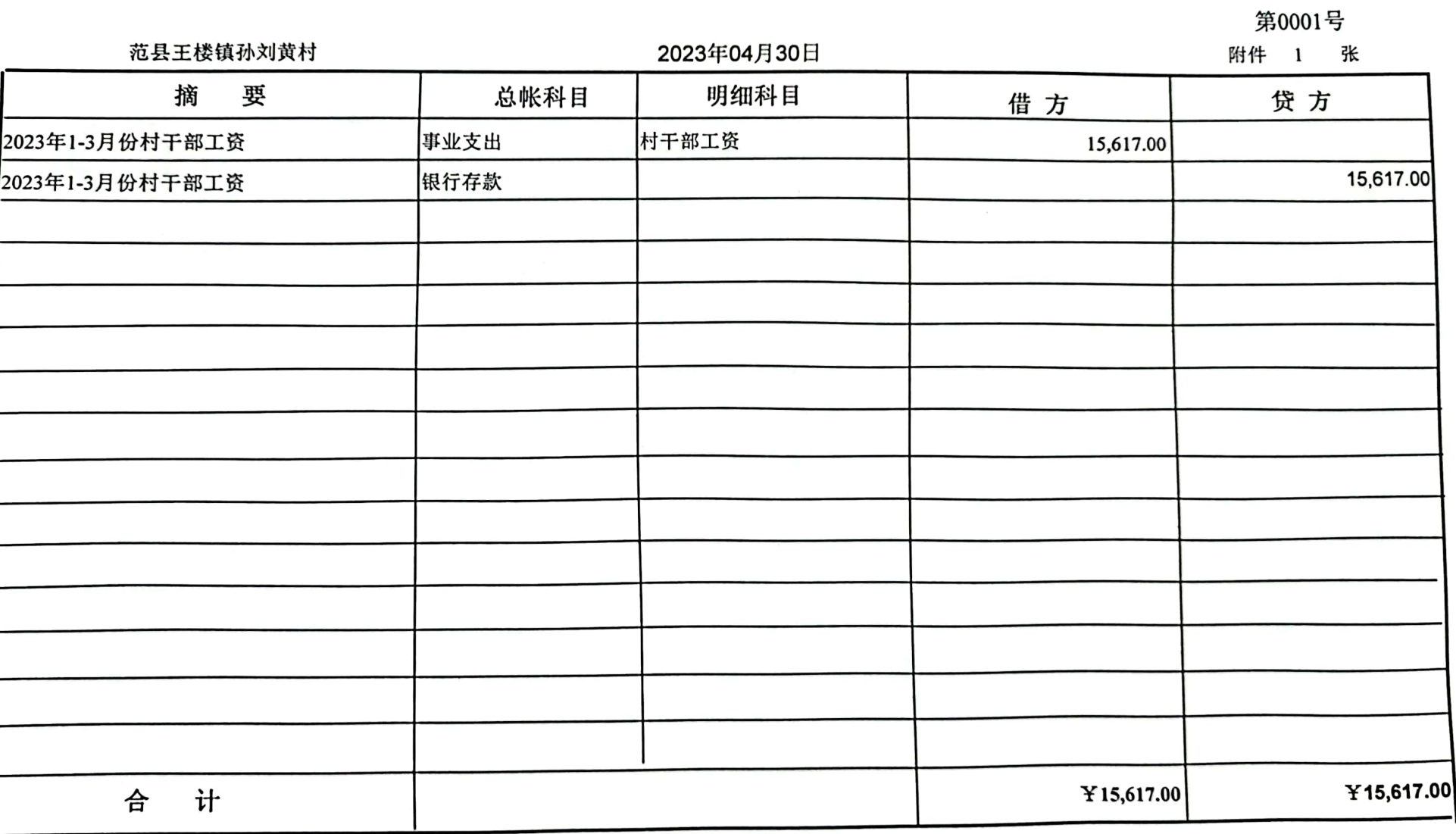

财务主管 孙燕芳

制单 王超

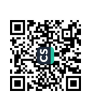

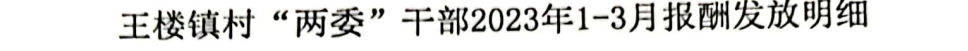

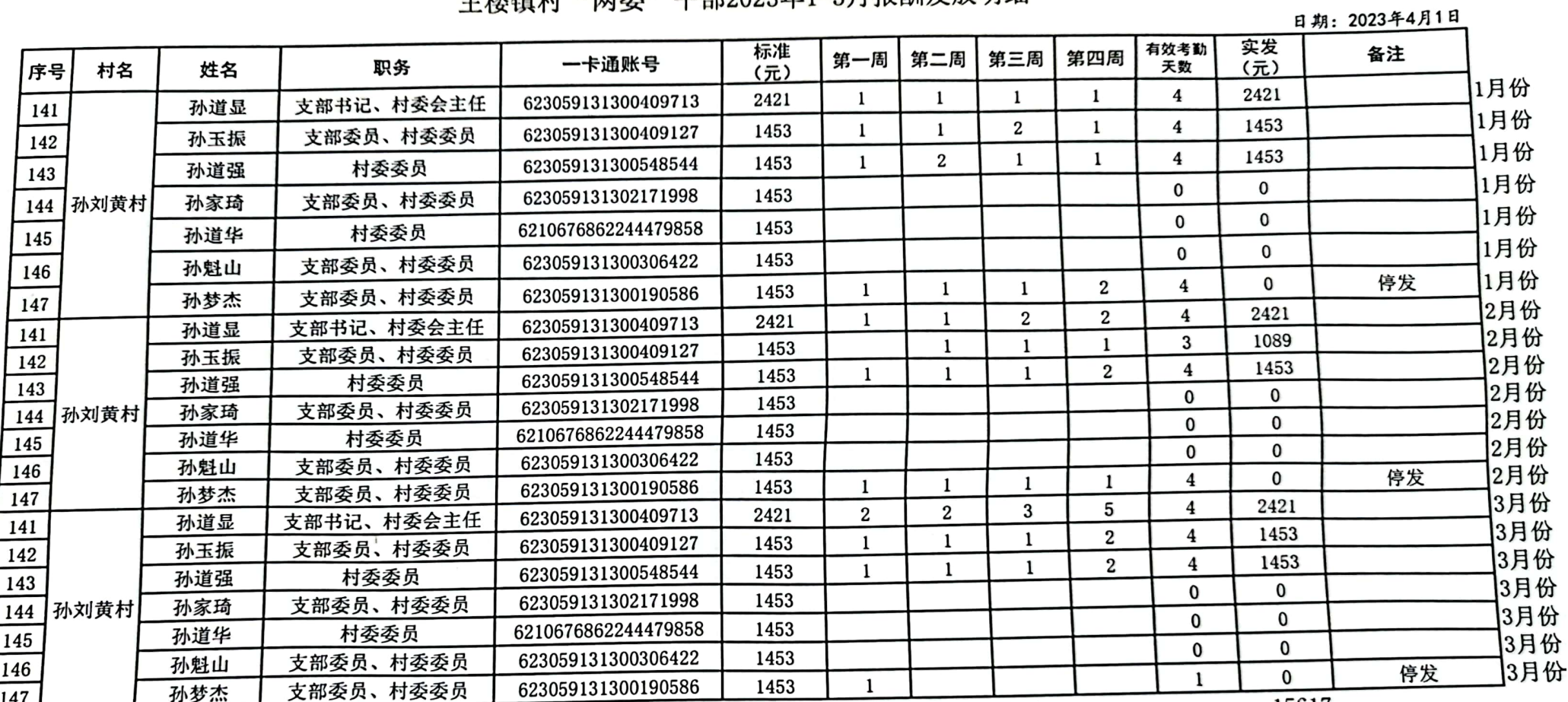

 $\cdot$ 

15617

懲行

#### 2023年4月30日

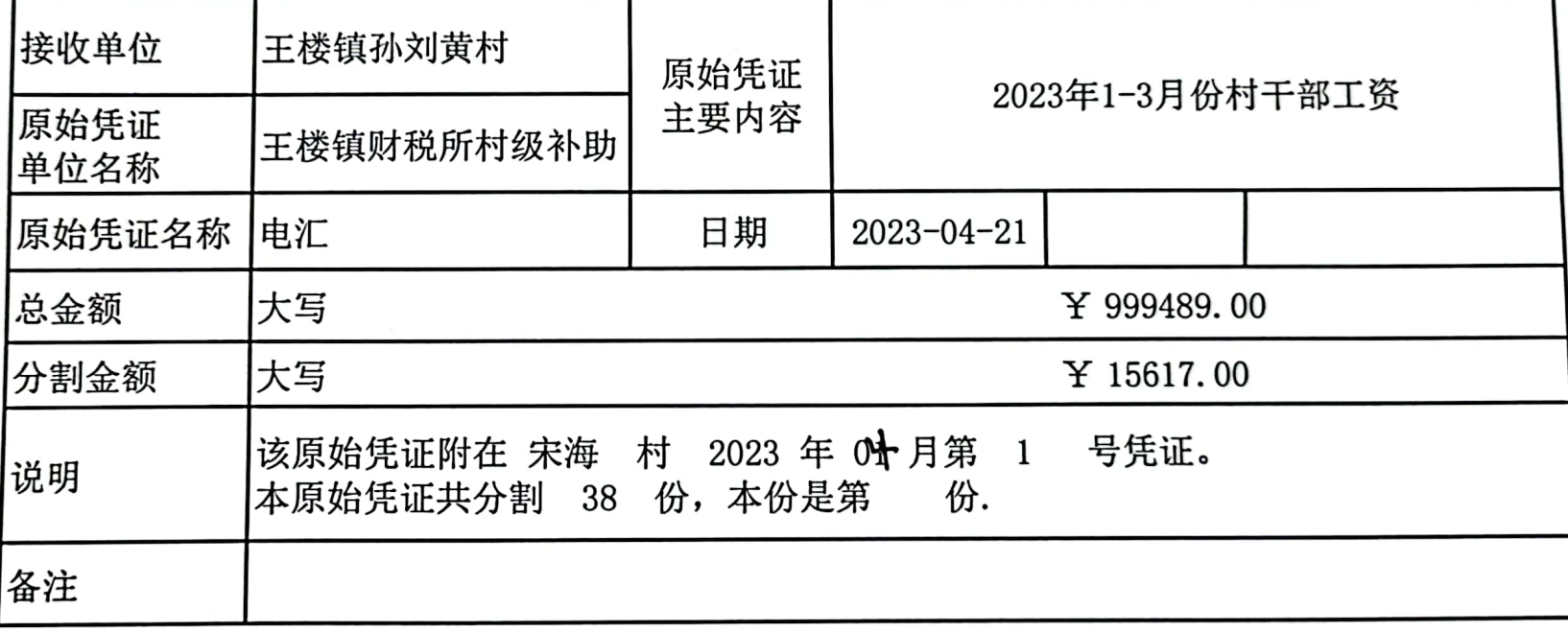

制单: 王超